# Ejercicios de Redes y subredes.

## **Ejercicio 1:**

Convierte las siguientes direcciones a binario e indica si se trata de direcciones de tipo A, B o C.

- 10.0.3.2
- 128.45.7.1
- 192.200.5.4
- 151.23.32.50
- $\bullet$  47.50.3.2
- 100.90.80.70
- 124.45.6.1

#### **Ejercicio 2:**

Supongamos una subred con máscara **255.255.0.0**, en la que tenemos un ordenador con dirección IP **148.120.33.110**.

- Pasar a binario ambas direcciones.
- Realizar el producto binario entre ambas.
- Mostrar la dirección de subred.

Hacer lo mismo con otro ordenador con IP 148.120.33.89

- ¿Son iguales las direcciones de subred?
- ¿Qué significa esto?

De la dirección IP 148.115.89.3, ¿qué podemos decir?

## **Ejercicio 3:**

Calcular el número de subredes y de host pasa los siguientes ejemplos:

Para una dirección clase B y máscara: 255.255.0.0 (00000000. 00000000) 255.255.192.0 (11000000. 00000000) 255.255.255.0 (11111111. 00000000) 255.255.255.252 (11111111.11111100)

Para una dirección clase C y máscara: 255.255.255.0 (00000000) 255.255.255.224 (111000000) 255.255.255.240 (11110000)

## **Ejercicio 4:**

Indicar el host y la subred a la que pertenecen las siguientes direcciones IP:

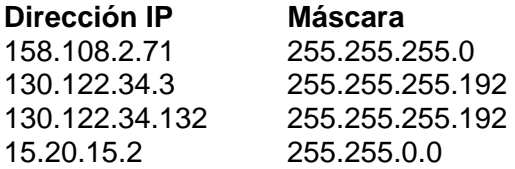

## **Ejercicio 5:**

Dada la dirección de red 192.168.30.0, indica qué máscara de subred deberías escoger para tener 4 subredes. Rellena a continuación la siguiente tabla.

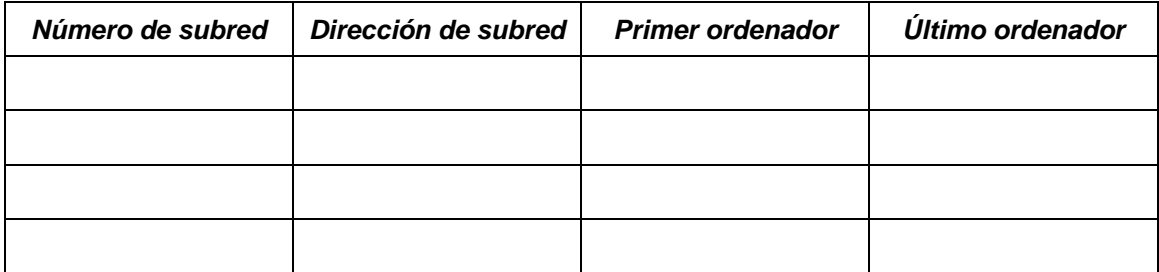

## **Ejercicio 6:**

Dada la dirección de red 192.168.55.0, indica qué máscara de subred deberías escoger para tener 8 subredes. Rellena a continuación la siguiente tabla.

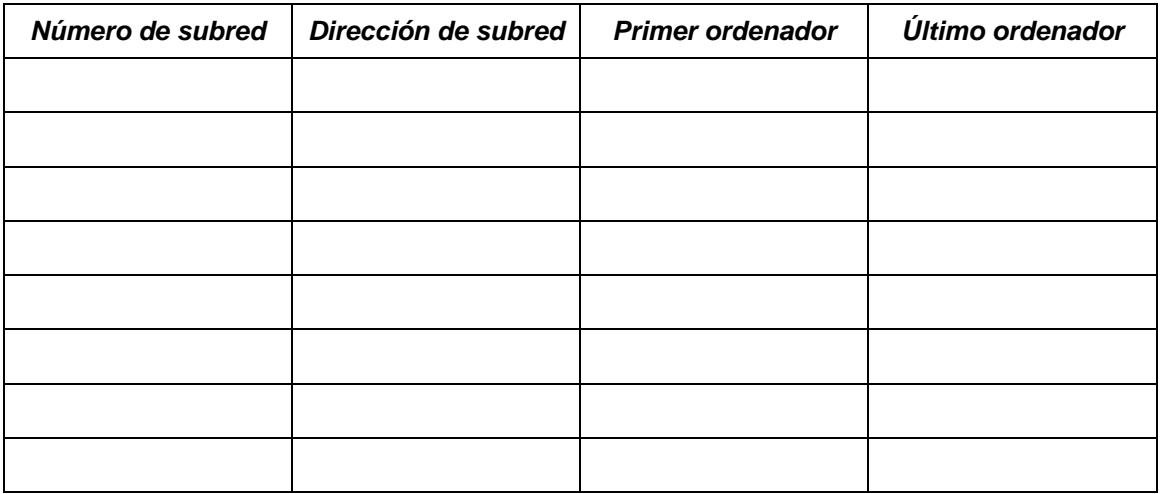

## **Ejercicio 7:**

Dada la dirección de clase B 150.40.0.0, indica qué máscara de subred deberías escoger para tener 4 subred. Rellena a continuación la siguiente tabla.

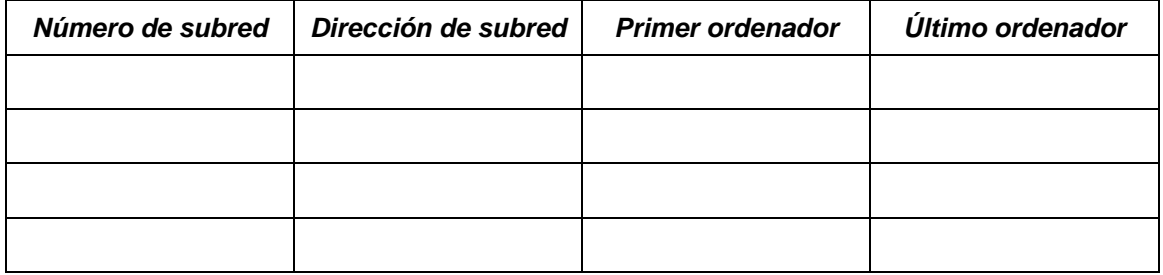

# **Ejercicio 8:**

Completa la siguiente tabla

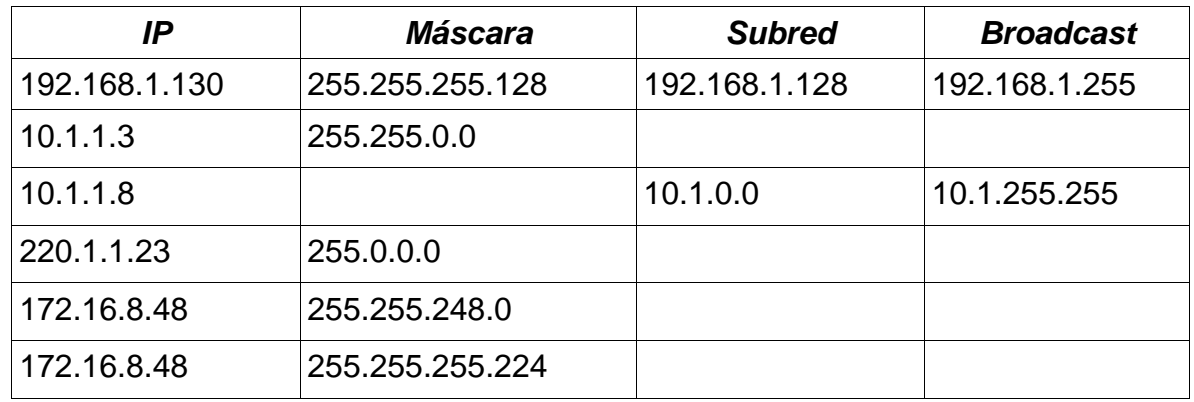

#### **Ejercicio 9:**

Asignar direcciones IP válidas a las interfaces de red (interfaz de red = tarjeta de red) que les falte para conseguir que exista comunicación entre los host A, B, C, D, E y F. La máscara en todos los casos será 255.255.224.0. Justifica la respuesta.

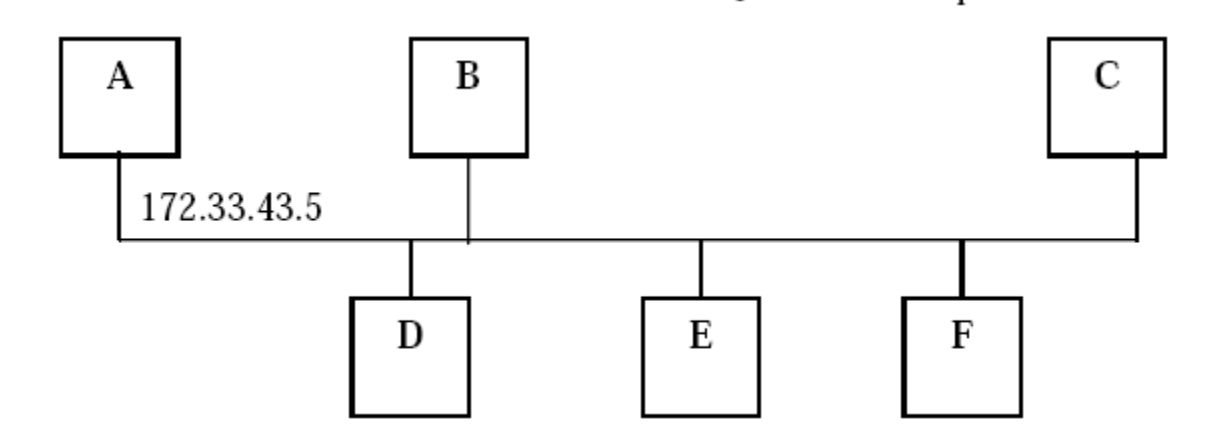

## **Ejercicio 10:**

Su empresa tiene una dirección de red de Clase C de 200.10.57.0. Desea subdividir la red física en 3 subredes.

a) Indica una máscara que permita dividir la red de clase C (al menos) en tres subredes.

b) ¿Cuántos hosts (ordenadores) puede haber por subred?

c) ¿Cuál es la dirección de red y la dirección de broadcast de cada una de las 3 subredes creadas?

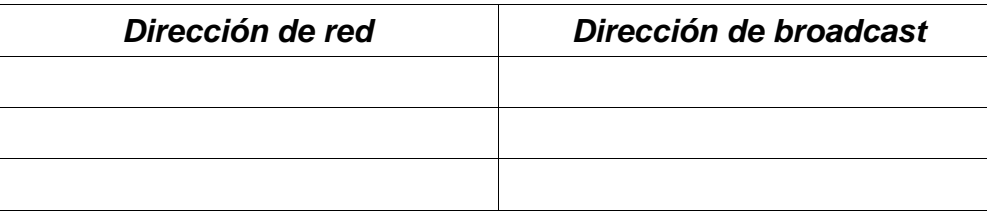

# **Ejercicio 11:**

Completa la siguiente tabla. Determinar, para las siguientes direcciones de host IP, cuáles son las direcciones que son válidas para redes comerciales. Válida significa que se puede asignar a una estación de trabajo, servidor, impresora, interfaz de router, etc.

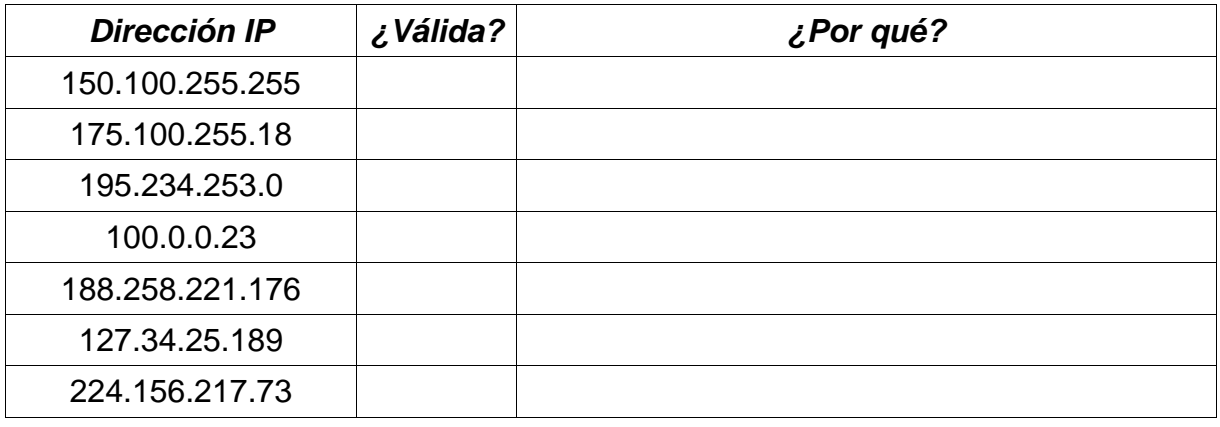

#### **Ejercicio 12:**

- **a.** Si tenemos una red **147.84.32.0** con máscara de red **255.255.255.252**, indica la dirección de broadcast, la de red y la de los posibles nodos de la red.
- **b.** La red **192.168.0.0**, ¿de qué clase es?
- **c.** Escribe el rango de direcciones IP que pertenecen a la subred definida por la dirección IP **140.220.15.245** con máscara **255.255.255.240**.
- **d.** Una red de clase B en Internet tiene una máscara de subred igual a **255.255.240.0**. ¿Cuál es el máximo de nodos por subred?

## **Ejercicio 13:**

Completa la siguiente tabla

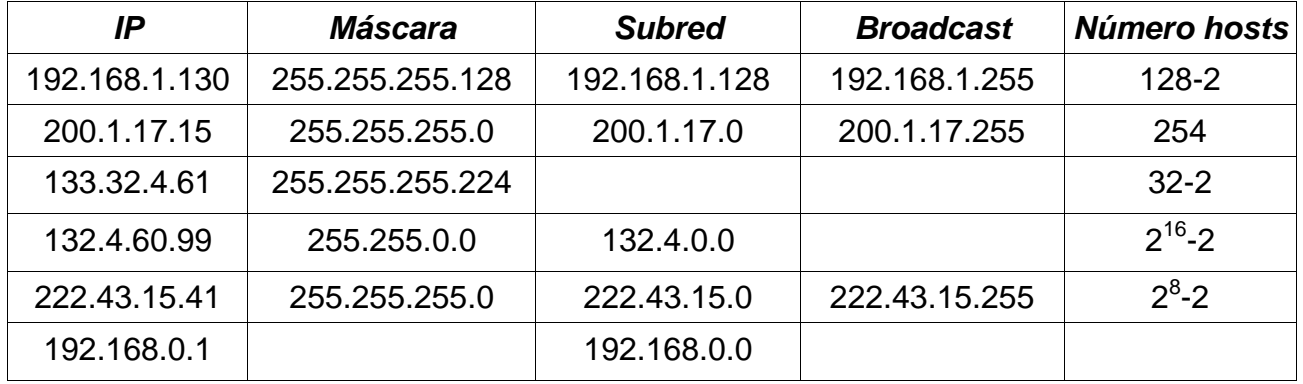

# **Ejercicio 14:**

Teniendo en cuenta la dirección IP **200.10.57.0** completa la siguiente tabla para cada una de las posibles subredes que se pueden crear pidiendo prestados 3 bits para subredes al cuarto octeto (octeto de host). Identifica la dirección de red, la máscara de subred, el intervalo de direcciones IP de host posibles para cada subred, la dirección de broadcast para cada subred.

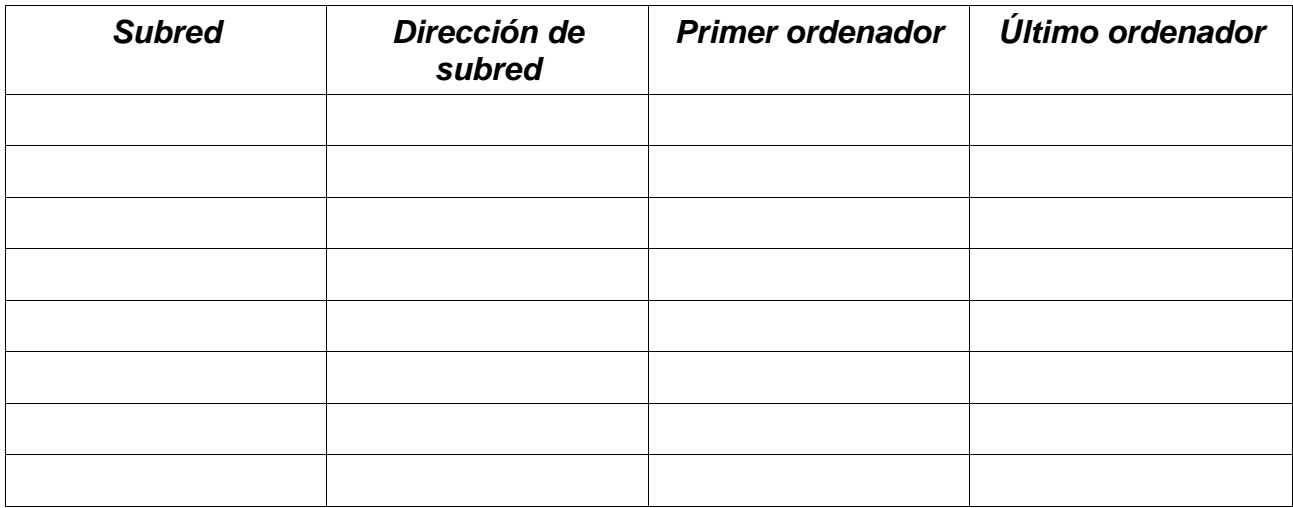

## **Ejercicio 15:**

- **a.** ¿Cuántos ordenadores como máximo se pueden tener en una red de clase A?
- **b.** ¿Cuántos ordenadores como máximo se pueden tener en una red de clase B?
- **c.** ¿Cuántos ordenadores como máximo se pueden tener en una red de clase C?
- **d.** En una red de clase C con máscara 255.255.255.128, ¿cuántos ordenadores se pueden tener en cada subred?
- **e.** En una red de clase C con máscara 255.255.255.192, ¿cuántos ordenadores se pueden tener en cada subred?